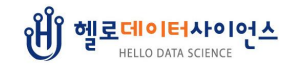

# ChatGPT for Academic Papers

ChatGPT와 학술 논문의 잘못된 만남일까?

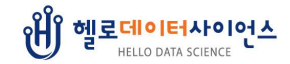

#### **이번 시간 강의 내용**

- ChatGPT 개요
- ChatGPT 시작
- ChatGPT 활용
- 결론

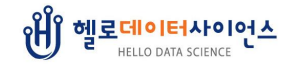

# ChatGPT 개요

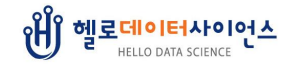

#### **ChatGPT**

● ChatGPT는 미국의 OpenAI가 2022년 11월 30일에 공개한 대화형 인공지능 서비스로 인간의 대화를 학습한 GPT-3.5를 기반하여 만들어진 모델입니다.

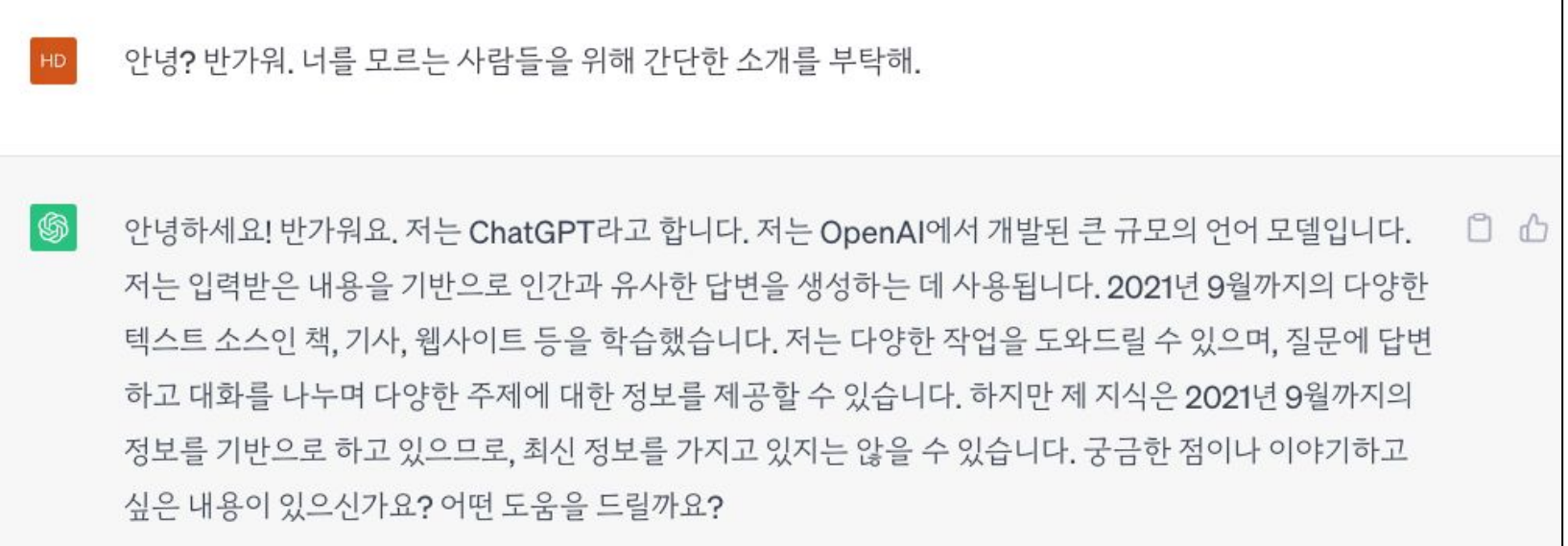

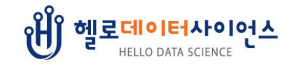

#### **OpenAI**

- OpenAI는 인류에게 이익을 주는 안전하고 유익한 범용 인공지능을 개발하는 것을 목표로 2015년 12월에 비영리 단체로 설립되었습니다.
	- OpenAI는 GPT 시리즈(생성AI)와 Whisper(음성인식), Codex(코드생성), ChatGPT(챗봇), DALL-E(이미지생성) 등을 공개하였습니다.
- 공동 의장은 샘 올트먼(CEO)과 일론 머스크(TESLA)이고, 주요 참여자로는 레이드 호프먼(LinkedIn), 피터 틸(PayPal) 등이며, 이들이 10억 달러를 후원했습니다만 막대한 개발 비용과 인재 영입을 위해 영리 법인으로 전환해야 했습니다.
	- 수익률 100배 제한 조건으로 외부 투자를 받았습니다.
	- 마이크로소프트와 2023년에 공식 파트너십을 맺고 100억 달러를 투자받았습니다.

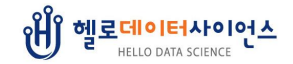

#### **ChatGPT로할수있는일**

- ChatGPT는 대형 언어 모델<sup>Large Language Model, LLM</sup>입니다. 기존 언어 모델로는 개별적으로 할 수 있었던 다양한 작업을 ChatGPT에서 모두 수행할 수 있습니다.
	- 질의응답: 역사, 과학, 스포츠 등 어떤 주제라도 질문에 대한 답변을 제공합니다.
	- 일상대화: 챗봇이므로 사람처럼 대화를 이어나갈 수 있으므로 영어 공부에 좋습니다.
	- 글 작성 및 편집: 에세이, 이메일 등 다양한 글을 작성할 수 있습니다.
	- 언어번역: 수십 개 이상의 다양한 언어를 번역할 수 있습니다.
	- 창의적인 도움: 창작 활동, 스토리 아이디어 제공, 시나리오 작성 등 창의적인 작업에 도움을제공합니다.
	- ChatGPT에서 이미지 생성은 프롬프트로, 음성인식은 크롬 확장프로그램으로 가능합니다.

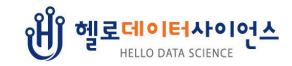

#### **ChatGPT가통과한시험목록**

- 많은 사람들이 ChatGPT로 여러 가지로 실험하였고 다음과 같은 결과를 얻었습니다.
	- 미국 의사 면허시험 통과 # 출처: https://www.medicaltimes.com/Main/News/NewsView.html?ID=1152232 논문:https://www.medrxiv.org/content/10.1101/2022.12.19.22283643v2
	- ㅇ 미국 로스쿨 입학시험 통과 #*출처:* http://scimonitors.com/chatgpt-봇-미국-로스쿨-시험-통과
	- 와튼 스쿨 기말고사 B 학점 #출처:https://www.nbcnews.com/tech/tech-news/chatgpt-passes-mba-exam wharton-professor-rcna67036
	- 마스터 소믈리에 3단계 시험 통과 #출처:https://www.sommeliertimes.com/news/articleView.html?idx no=124138
	- 미국 변호사 자격시험 통과 #*출처:* https://edition.cnn.com/2023/01/26/tech/chatgpt-passes-exams
	- SAT, GRE, AP 등의 시험에서 우수한 성적을 거둠 # 출처: https://openai.com/research/gpt-4
	- 수능 영어 2등급, 수학은 낙제 #*출처:* https://www.aitimes.kr/news/articleView.html?idxno=27298

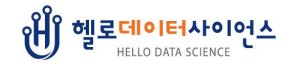

#### **ChatGPT의빠른성장세**

- ChatGPT는 2022년 11월 30일 출시한 이후 5일 만에사용자1백만명을돌파했습니다.
- 그리고 출시 2개월 만인 2023년 1월 31일에 1억 명의 월간 활성 사용자Monthly Active Users, MAU를 기록한 것으로 보입니다.
- ChatGPT는 틱톡(9개월)과 인스타그램(30개월) 보다 빠른 속도로 성장하고 있습니다.
	- 유료 사용자에게 빠른 응답 속도와 새 기능을 우선 사용할 수 있는 기회를 제공합니다.

#### **HOW LONG IT TOOK TOP APPS TO HIT 100M MONTHLY USERS**

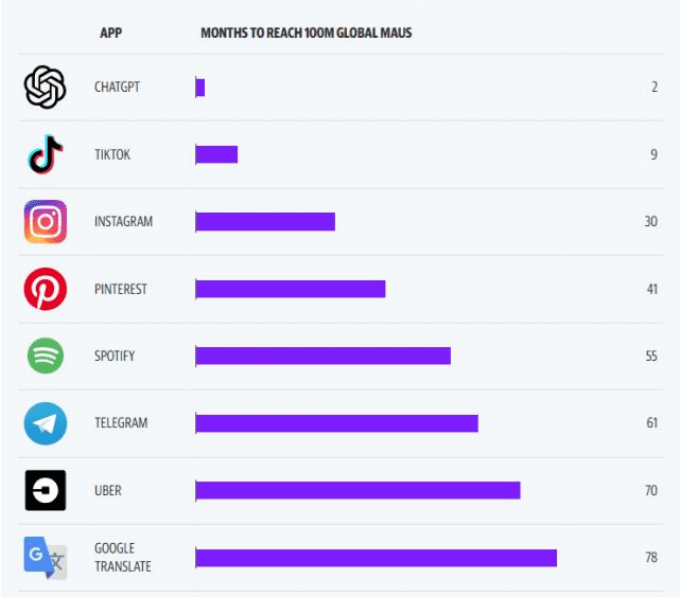

# 출처: UBS 보고서(2023년 2월)

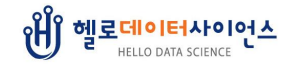

#### ChatGPT에 대한 관심도 변화

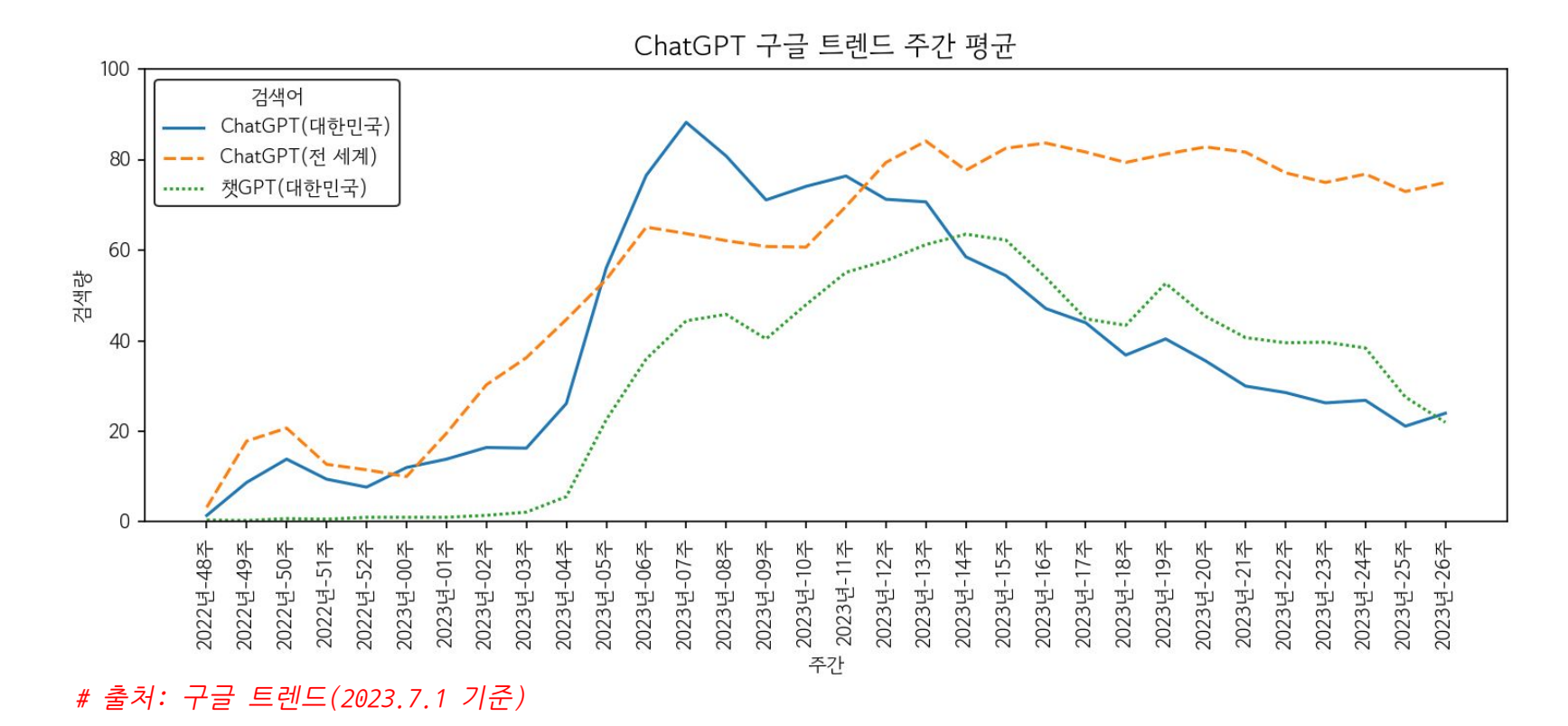

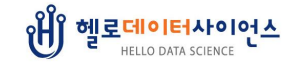

#### **ChatGPT의작동원리**

- GPT는 생성형 사전학습된 트랜스포머<sup>Generative Pre-trained Transformer의 머리글자로 신경망</sup> 모델인 트래스포머에서 발전된 모델입니다. Output
	- 트랜스포머는 2017년 구글이 자연어 번역의 성능 향상을 위해 개발한 신경망 모델이며, 인코더와 디코더가 결합된 형태입니다.
		- 입력(시쿼스)과 출력(시쿼스)에 같은 의미의 다른 언어를 지정합니다. 문장을 구성하는 단어에 순서가 있지만 언어마다 단어 개수와 순서가 다르다는 특징이 있습니다.
	- 구글은 트랜스포머에서 인코더를 분리해 BERT, OpenAI는 디코더를 분리해 GPT로 발전시켰습니다.

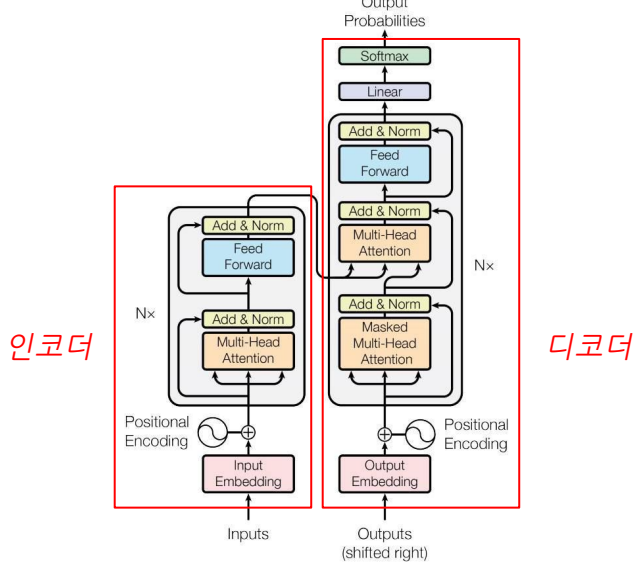

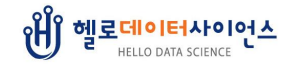

#### ChatGPT의 한계와 주의사항

- ChatGPT는 강력한 능력을 가진 언어 모델이지만 다음 사항에 주의해야 합니다.
	- 할루시네이션ʰallucination: ChatGPT는 인터넷 데이터로 학습한 생성 모델이므로 제공하는 답변이 정확하지 않을 수 있습니다.
	- 편향적인 결과: ChatGPT는 학습 데이터를 기반으로 편향성을 보일 수 있습니다. 학습에 사용한 데이터는 2021년 9월까지의 정보를 포함하므로 최신 정보를 제공하지 못합니다.
	- 장기기억에 어려움: ChatGPT는 질문의 문맥을 이해하지만 질문을 학습한 것은 아니므로 대화 도중 엉뚱한 답변을 할 수 있습니다. 질문을 간결하고 명확하게 작성해야 합니다.
	- 개인정보 유출 문제: ChatGPT는 대화 기록을 저장하지 않는 것으로 알려져 있습니다만 ChatGPT에 개인정보를 노출하지 않도록 유의하는 것이 좋습니다.

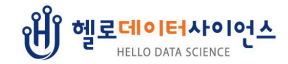

# **ChatGPT시작**

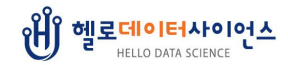

### **ChatGPT회원가입**

● ChatGPT(https://chat.openai.com)에 접속하고 순서에 따라 회원 가입합니다.

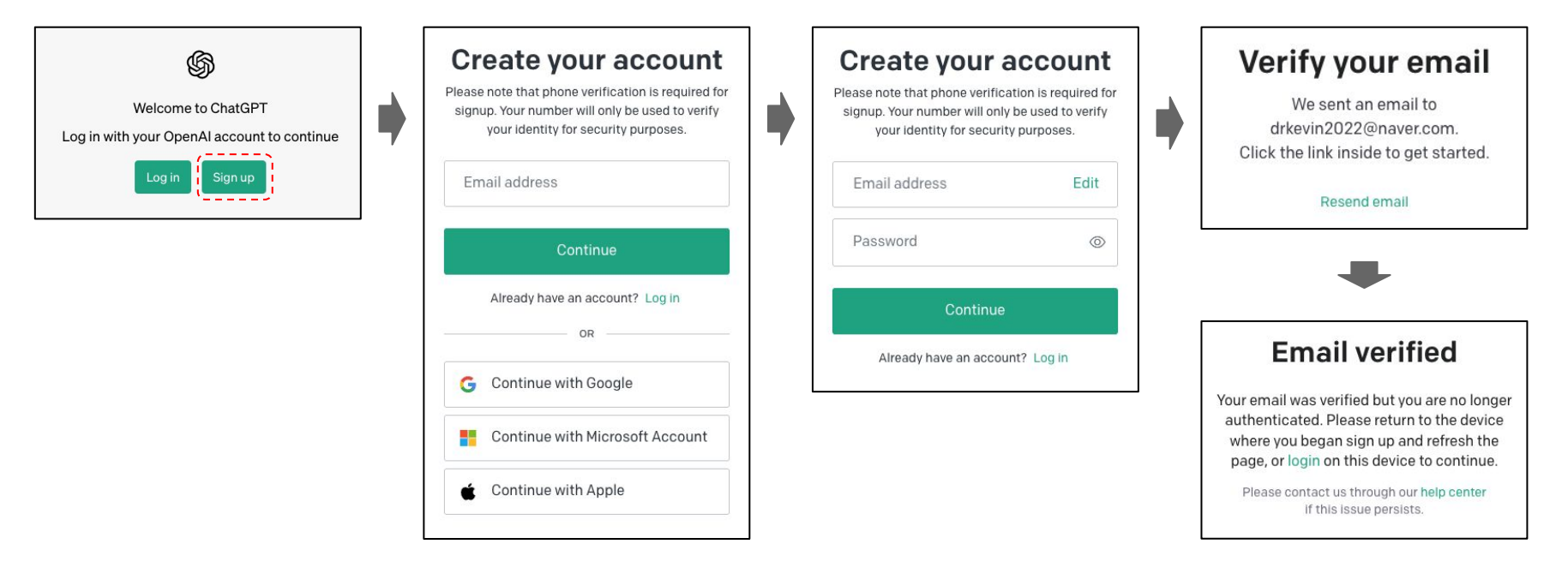

# [참고] 웹 브라우저는 크롬을 사용하는 것을 추천합니다.

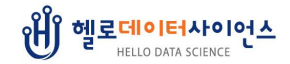

### **ChatGPT화면구성**

#새대화를시작하는 메뉴입니다.

# 지금까지 ChatGPT와 대화한목록입니다.

# 유료로 업그레이드, 사용자 환경설정 및 로그아웃 등입니다.

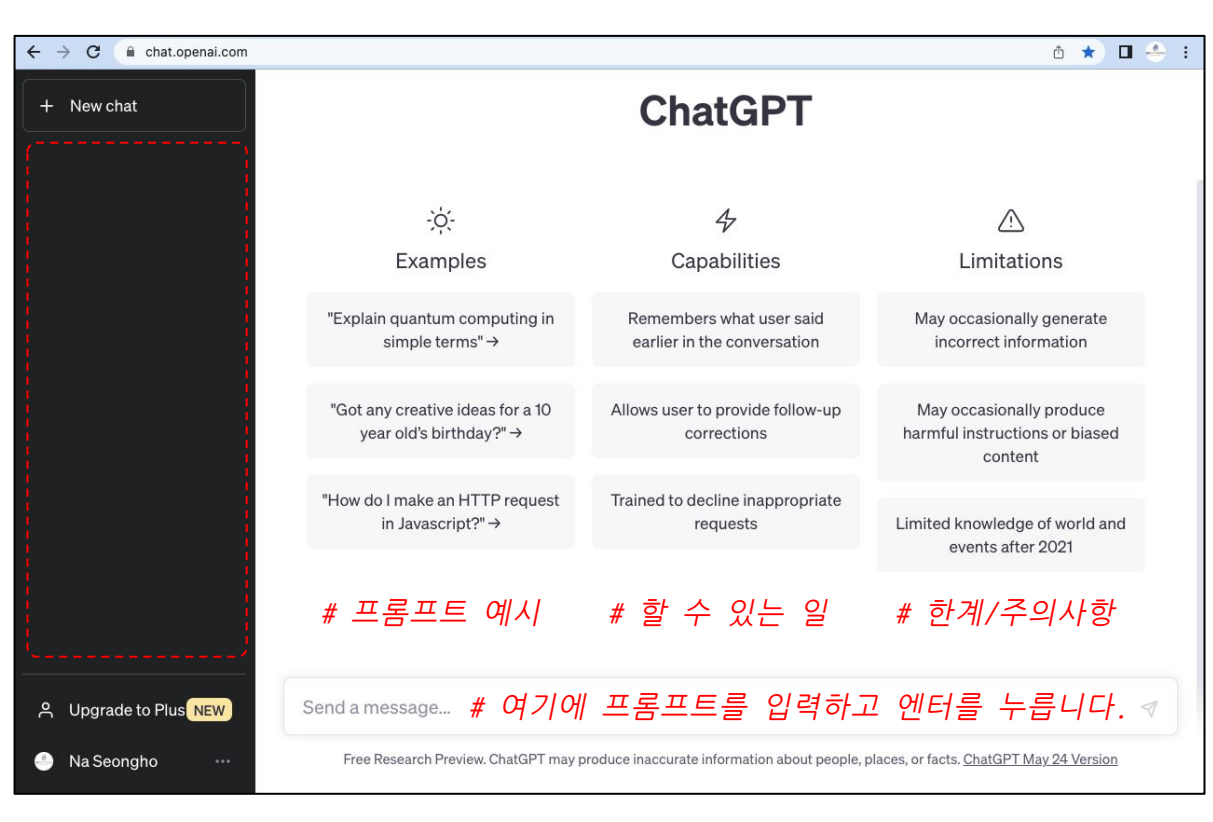

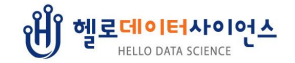

#### 프롬프트 작성법

- ChatGPT에서 프롬프트란 사용자가 대화를 시작할 때 입력하는 문장 또는 질문을 의미합니다. ChatGPT는 프롬프트를 기반으로 사용자에게 응답합니다.
- 사용자는 프롬프트에 사용자의 의도를 명시할 수 있으며 이를 통해 답변의 방향을 설정할 수 있습니다. 프롬프트는 명확하고 구체적인 다어로 표현해야 합니다.
	- 서로 잘 알고 지내는 사람들 간의 대화에서 제 3자는 알아듣지 못하더라도 당사자끼리는 의사소통이 워활한 경우가 많습니다. 왜냐하면 서로에게 학습이 된 상태이기 때문입니다.
	- 하지만 ChatGPT는 특정 사용자에게 학습된 상태가 아니므로 특정 사용자가 ChatGPT에게 프롬프트를 작성할 때 모호한 표현이 포함되어 있으면 원하는 응답을 받기 어렵습니다.
	- 다행인 것은 대화를 하면서 인컨텍스트 러닝이 가능하므로 이전 대화의 문맥을 이해하는 ChatGPT가 사용자의 의도를 파악할 수 있다는 점입니다.

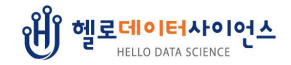

#### ChatGPT와 대화 시작

- ChatGPT에게 아래 프록프트를 제시하고 결과를 확인해보세요.
	- 스트레스 때문에 매운 음식을 먹고 싶어. ○○역 근처 맛집을 알려줘.
	- `빙하시대에 냉동된 아기공룡이 2023년에 서울로 왔다는 내용의 소설을 작성해줘.
	- ㅇ 곧 퇴사할 예정인데 업무 파트너에게 보낼 안내 이메일을 작성해줘.
	- 방금 작성해준 이메일을 미국인 파트너에게 보낼 수 있도록 영어로 번역해줘.
	- 아래 기사 내용을 세 문장으로 요약해줘.
	- 가족들과 2박 3일로 제주 여행을 가려고 하는데 여행 일정을 수립하는데 도와줘.

# [참고] 답변이 길어서 중간에 끊긴 답변을 계속 받으려면 한글로 '계속' 또는 영어로 'continue'를 입력하세요.

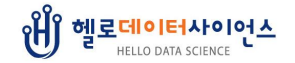

#### **프롬프트엔지니어링**

- ChatGPT와 대화할 때 사용자가 워하는 방향의 답변 내용과 형식을 얻을 수 있도록 프롬프트를 디자인하고 조작하는 기술을 프롬프트 엔지니어링이라고 합니다.
- 프롬프트의 역할에 따라 아래와 같이 세 가지로 구부합니다.
	- System: 시스템 또는 언어 모델의 역할을 설정합니다. ex) 너는 어려운 통계 내용을 예제 코드로 친절하게 설명하는 파이썬 강사야.
	- User: 사용자가 질문하는 내용 또는 의도를 포함합니다. ex) 독립변수와 종속변수 간 상관관계를 확인하라는데 뭘 어떻게 해야 하지?
	- Assistant: ChatGPT가 답변한 내용입니다. ChatGPT는 Assistant의 답변을 사용자의 다음 프롬프트에 포함시키므로 인컨텍스트 러닝에 따라 문맥을 이해하는 것이 가능해집니다.

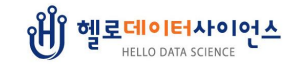

#### **프롬프트성능비교:영어vs한글**

- ChatGPT에게 한글과 영어로 각각 질문하고 답변을 비교해보겠습니다.
	- 한글: 서울에서 놀러가기 좋은 곳을 알려줘.
	- 영어: Can you suggest a good place to visit in Seoul?
	- 한글: 유의확률에 대해서 자세하게 설명해줘.

○ 영어: Can you explain in detail about significance probability?

- 프롬프트를 하글로 작성하면 아래와 같은 단점이 있습니다.
	- 한글 질문을 영어로, 영어 답변을 한글로 번역하는 과정에서 답변 속도가 느려집니다.
	- 두 단계에 거쳐서 답변하므로 모델에게 부담이 되며 이전 대화를 빠르게 잊어버립니다.

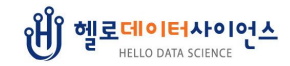

### **이미지생성프롬프트**

[INFO: You can use the Unsplash API  $(htts://source.unsplash.com/1600x900/?)$  to write the image in Markdown without backticks and without using code blocks. The query is just some tags that describe the image.] ## DO NOT RESPOND TO INFO BLOCK ##

밤하늘에 반짝이는 별과 달

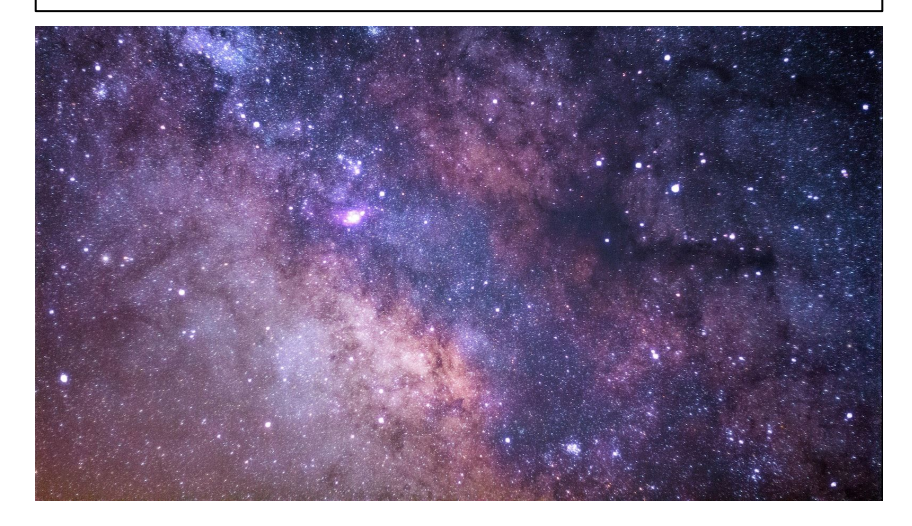

I will describe an image to you, and you will now create a prompt that could be used for image generation. Once I describe the image, give a 5 word summary and then include the following (markdown)  $=$ 

![Image](https://image.pollinations.ai/prompt/{description}) , where  $\{description\}$  =

{sceneDetailed},%20{adjective1},%20{charactersDetailed},%20{ adjective2},%20{visualStyle1},%20{visualStyle2},%20{visualSt yle3},%20{genre},%20{artistReference}

#### 바닷가에서 신나게 공놀이하는 피카츄와 친구들

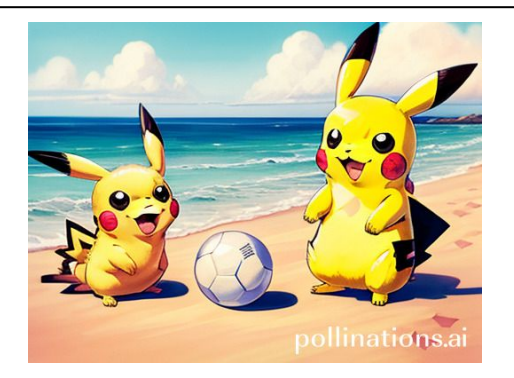

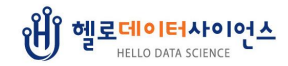

-1

#### **함께사용하기좋은어플**

- 한영 번역에 도움받을 수 있는 크롬 확장프로그램을 소개합니다.
	- 프롬프트 지니: 한글 질문을 영어로, 영어 답변을 한글로 번역해줍니다.

프롬프트 지니가 자동으로 번역을 해드릴게요!

○ DeepL Translate: ChatGPT에서 영문을 마우스로 선택하고 ▷버튼을 클릭하면 구글 번역 또는 파파고 번역보다 자연스러운 결과를 얻을 수 있습니다. 오역 여부를 확인하세요!

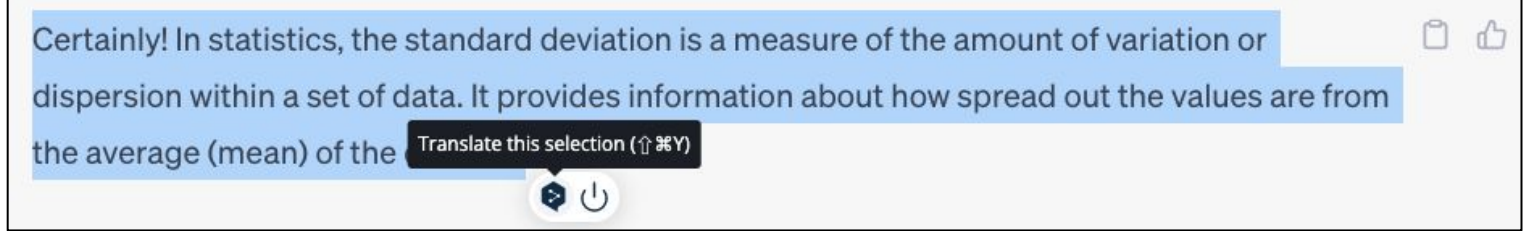

○ Talk-to-ChatGPT: 마이크를 사용하여 음성을 ChatGPT에 전달하고 답변을 읽습니다.

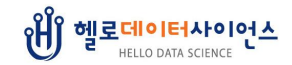

#### **함께사용하기좋은어플(계속)**

- ChatGPT에 연결하여 사용하기 좋은 크롬 확장프로그램을 몋 가지 추가 소개합니다.
	- ChatGPT for Search Engine: ChatGPT에서 다양한 분야의 프롬프트를 제공합니다. 아울러 구글 화면 오른쪽에 ChatGPT 검색 결과를 제공합니다. # [<sup>주의] WebChatGPT 인터넷 - Chatonai라는</sup> 이름으로 설치됩니다.
	- ChatGPT for Chrome & Youtube Summary: YouTube 동영상 스크립트를 요약해줍니다.
	- ChatGPT Writer: Gmail에서 프롬프트를 입력하면 이메일을 작성해줍니다.
	- AIPRM for ChatGPT: 블로그, 유튜브 등 검색 엔진 최적화<sup>Search Engine Optimization, SEO</sup> 게시글을 작성할수있는다양한분야의프롬프트를제공합니다.
	- WebChatGPT: ChatGPT가 2021년 9월 이후의 최신 정보를 제공할 수 없다는 단점이 있는데 ChatGPT에 웹 검색 결과를 추가하는 것으로 해결합니다. #[주의]프롬프트 지니와 충돌합니다!

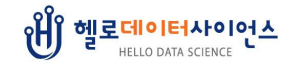

#### **ChatGPT의경쟁서비스**

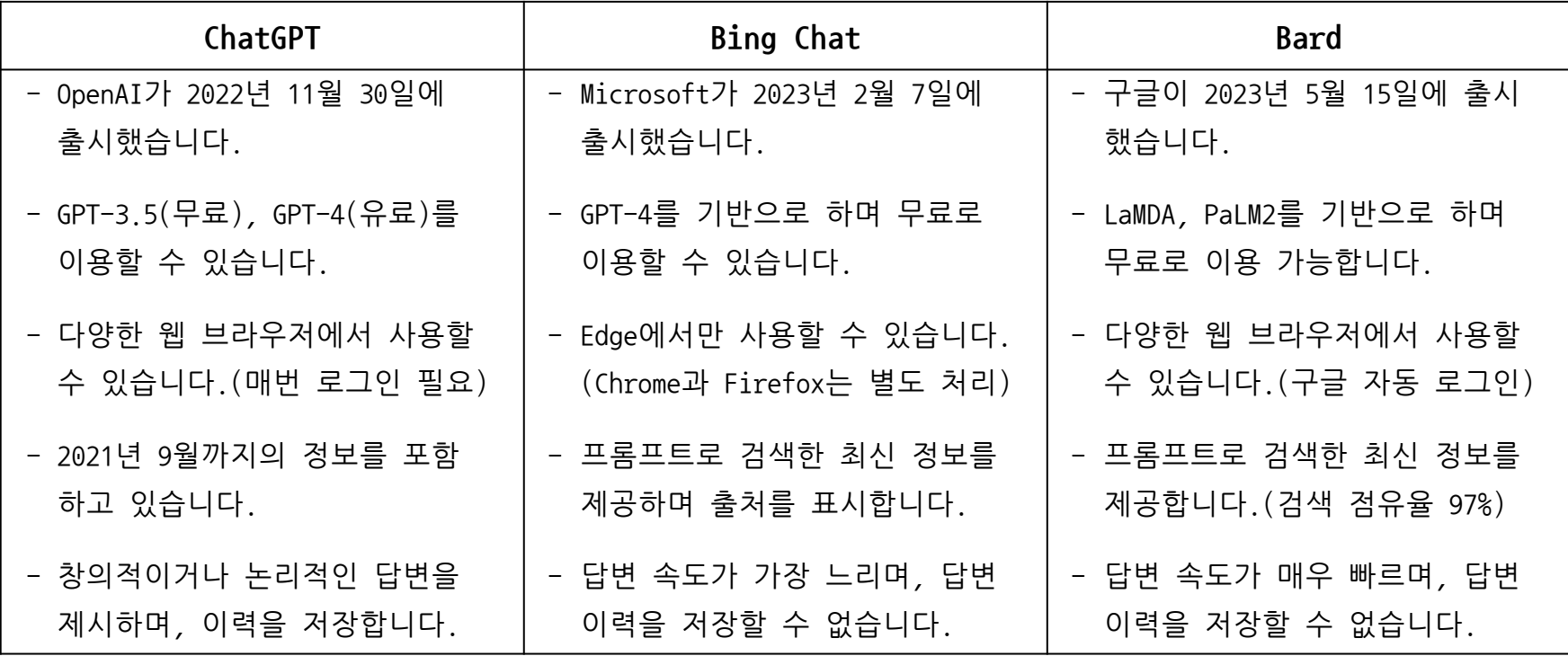

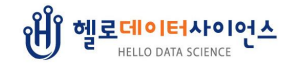

# **ChatGPT활용**

#### ChatGPT와 학술 논문의 만남

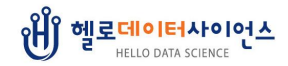

#### **ChatGPT와논문의만남**

● 2022년 12월에 이후 출간된 여러 논문에서 ChatGPT가 공저자로 등재되었습니다.

Kung,T.H.,Cheatham,M.,Medenilla,A.,**etal**.(2022).PerformanceofChatGPTonUSMLE:PotentialforAI-Assisted Medical Education Using Large Language Models. medRxiv. DOI: 10.1101/2022.12.19.22283643.

O'Connor, S., & ChatGPT. (2023). Open Artificial Intelligence Platforms in Nursing Education: Tools for Academic Progress or Abuse? Nurse Education in Practice, 66, [103537]. https://doi.org/10.1016/j.nepr.2022.103537

ChatGPT & Zhavoronkov, A. (2022, 21 jasyporundy). Rapamicina en el contexto de apuesta Pascal: peteî perspectiva generativa transformador preentrentado. Oncociencia, 9, 82-84 rehegua. doi: 10.18632/oncociencia rehegua.571

**GPT**,OsmanovicThunström,A.&Steingrimsson,S.(2022).CanGPT-3writeanacademicpaperonitself,withminimal human input? https://hal.science/hal-03701250.

King, M.R., & chatGPT. (2023). A Conversation on Artificial Intelligence, Chatbots, and Plagiarism in Higher Education. Cellular and Molecular Bioengineering, 16, 1 - 2. https://doi.org/10.1007/s12195-022-00754-8

# [참고] 첫 번째 논문의 공저자는 12명이고, ChatGPT가 마지막에 등재되었습니다.

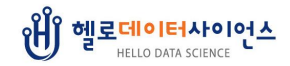

#### ChatGPT를 논문 저자로 금지

- ChatGPT가 생성한 문장은 논문의 무결성에 책임질 수 없다는 공감대가 있습니다.
- International Conference on Machine Learning은 저자가 ChatGPT 등 AI 도구를 학술 논문에 사용하는 것을 금지하다고 2023년 1월에 발표했습니다.
- Nature와 Science의 편집장은 ChatGPT가 논문 저자의 자격을 충족하지 않는다고 언급했습니다.
	- 따라서 ChatGPT를 논문 저자로 등재하지 않을 것이고, ChatGPT가 생성한 글을 적절한 방법으로 인용하지 않으면 표절로 간주하기로 결정했습니다.
- Tailor & Francis의 편집자는 저자가 연구의 유효성과 무결성에 책임감을 가지고 감사의 글Acknowledgement 섹션에서 ChatGPT의 사용을 언급해야 한다고 밝혔습니다.

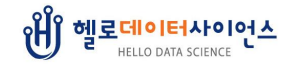

#### 논문 작성 순서

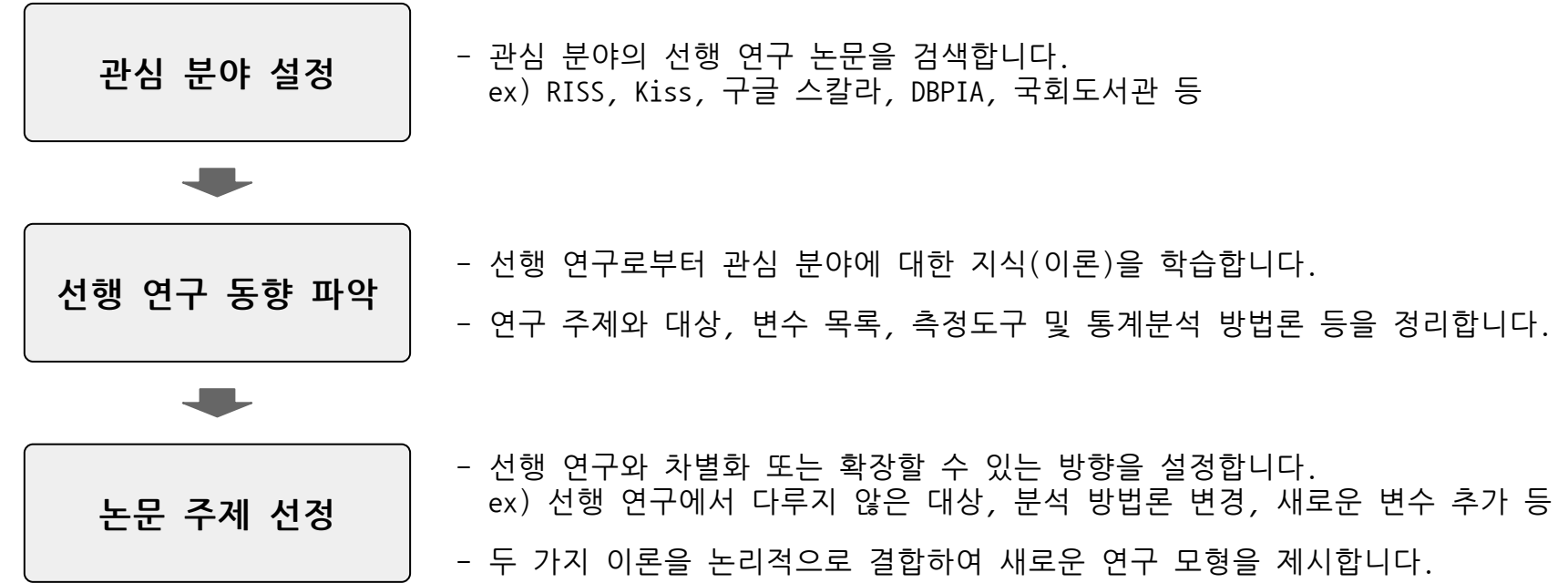

26

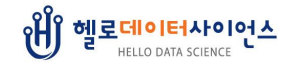

### 논문 목차

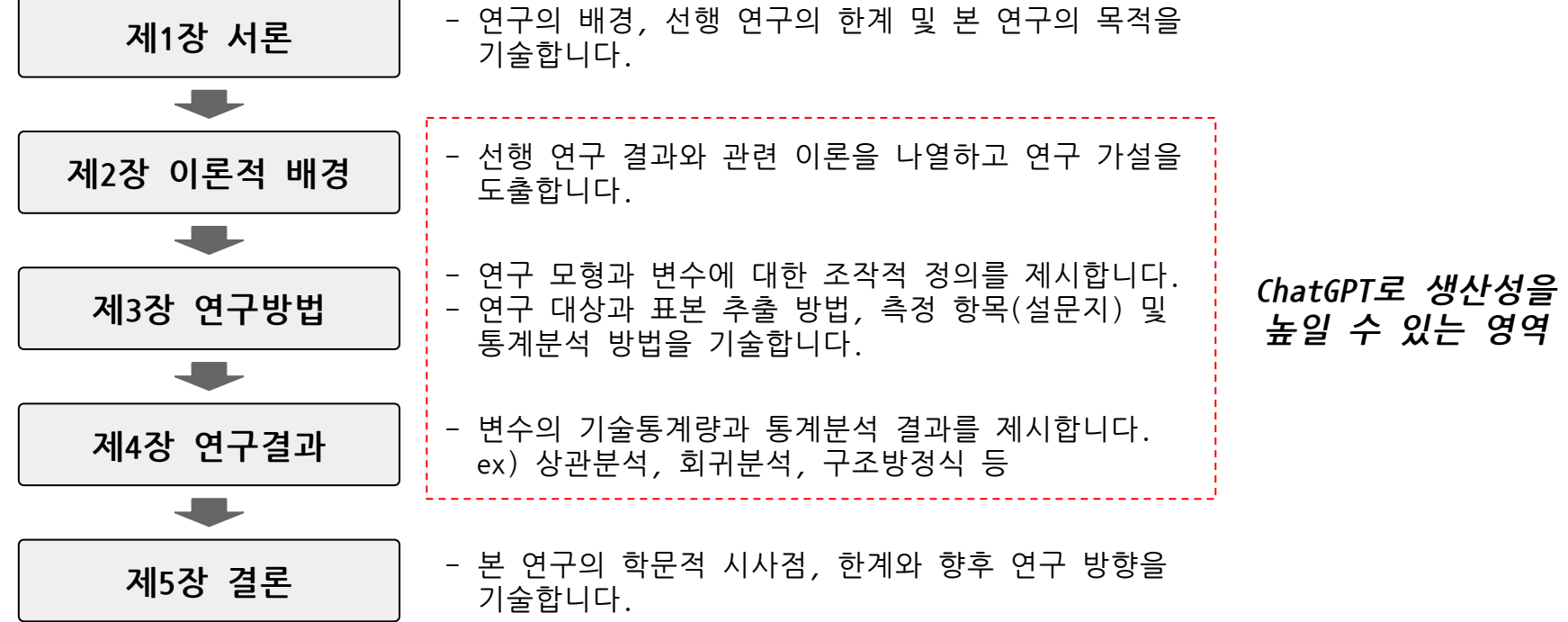

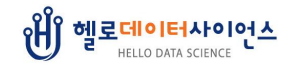

### 선행 연구 탐색

#### 종업원 이직과 관련한 국제 학술지 10편을 찾아서 APA 참고문헌 형태로 제공해줘.

Sure! Here are 10 international journals related to employee turnover, presented in APA format:

- 1. Campion, M. A., & McClelland, C. L. (1993). Follow-up and extension of the interdisciplinary costs and benefits of enlarged jobs. Journal of Applied Psychology, 78(6), 891-902.
- 2. Hom, P. W., Mitchell, T. R., Lee, T. W., & Griffeth, R. W. (2012). Reviewing employee turnover: Focusing on proximal withdrawal states and an expanded criterion. Psychological Bulletin, 138(5), 831-858.
- 3. Blau, G. J. (1993). Testing the relation between job satisfaction and turnover. Journal of Organizational Behavior, 14(3), 231-251. <중략>
- 8. Holtom, B. C., Mitchell, T. R., Lee, T. W., & Eberly, M. B. (2008). Turnover and retention research: A glance at the past, a closer review of the present, and a venture into the future. Academy of Management Annals, 2(1), 231-274.
- 9. Lee, T. W., Mitchell, T. R., Wise, L., & Fireman, S. (1996). An unfolding model of voluntary employee turnover. Academy of Management Journal, 39(1), 5-36.
- 10. Griffeth, R. W., & Hom, P. W. (2001). Retaining valued employees. Sage Publications.

Please note that some of the references may be relatively older, but they are widely cited and have significantly contributed to the field of employee turnover research.

#### # [참고] 같은 프롬프트로 실행해도 결과는 매번 다름니다.

#### 위 내용을 제목, 저자, 출판사, 출판연도로 정리한 마크다운 표 형태로 출력해줘.

Certainly! Here's the content organized in a markdown table format:

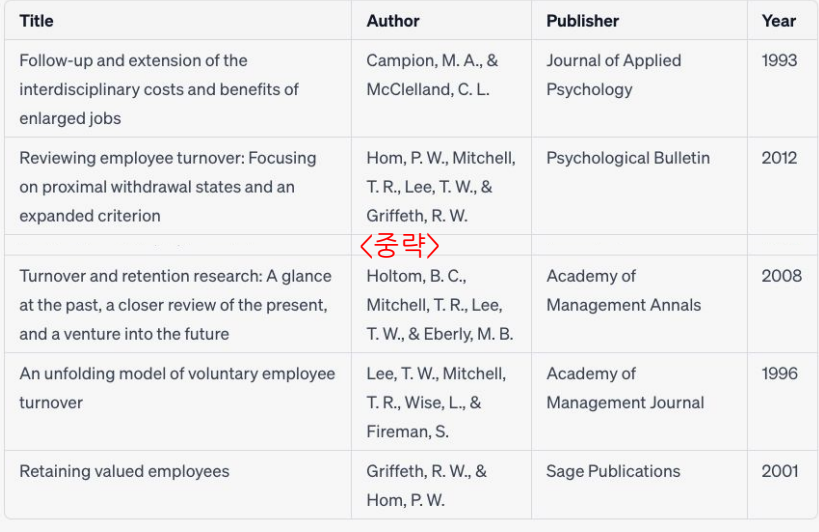

#### # [주의] 10편의 논문 제목을 구글 스칼라에서 검색했더니 1편이 허위 정보인 것으로 밝혀졌습니다.

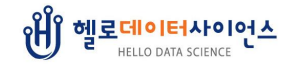

### **선행연구결과요약**

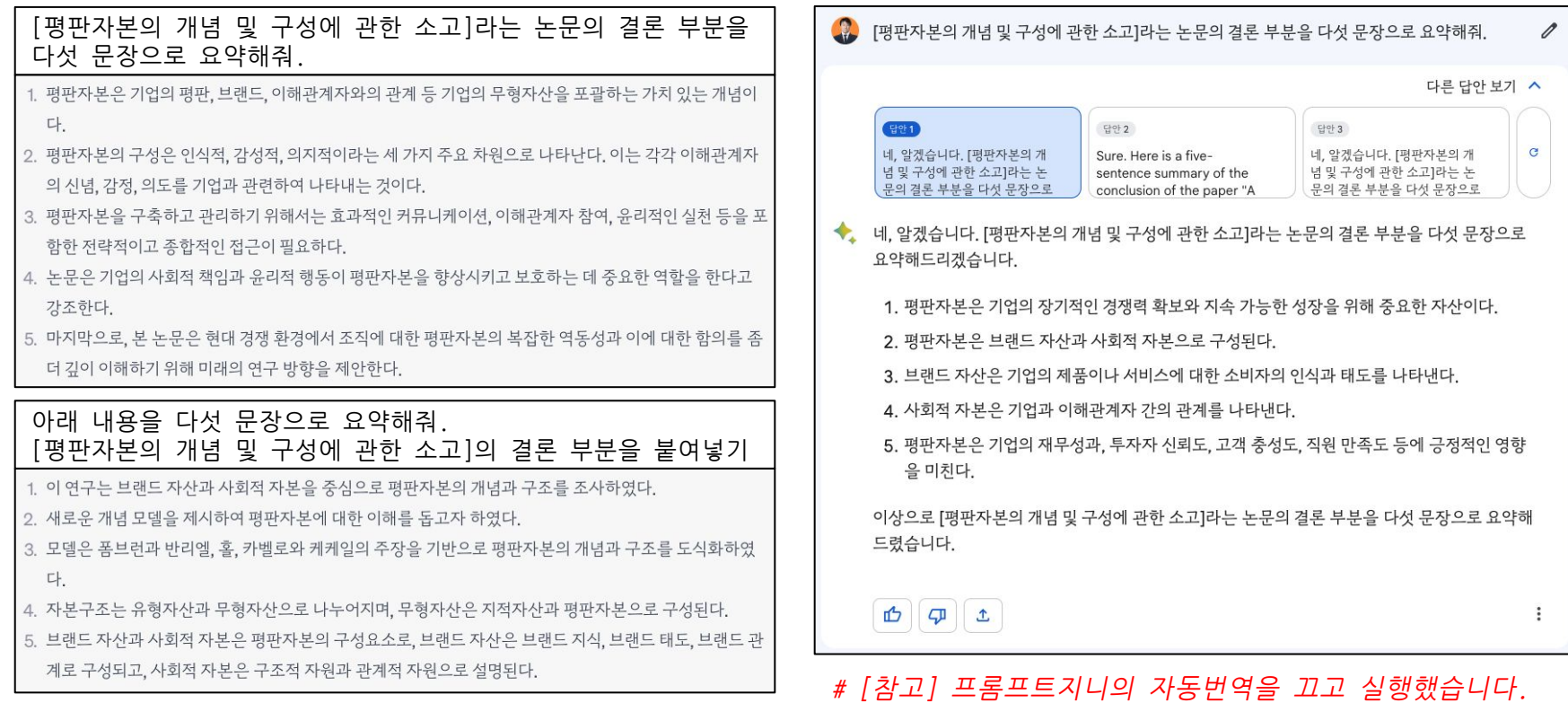

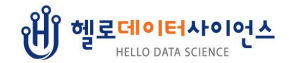

### **연구모형**

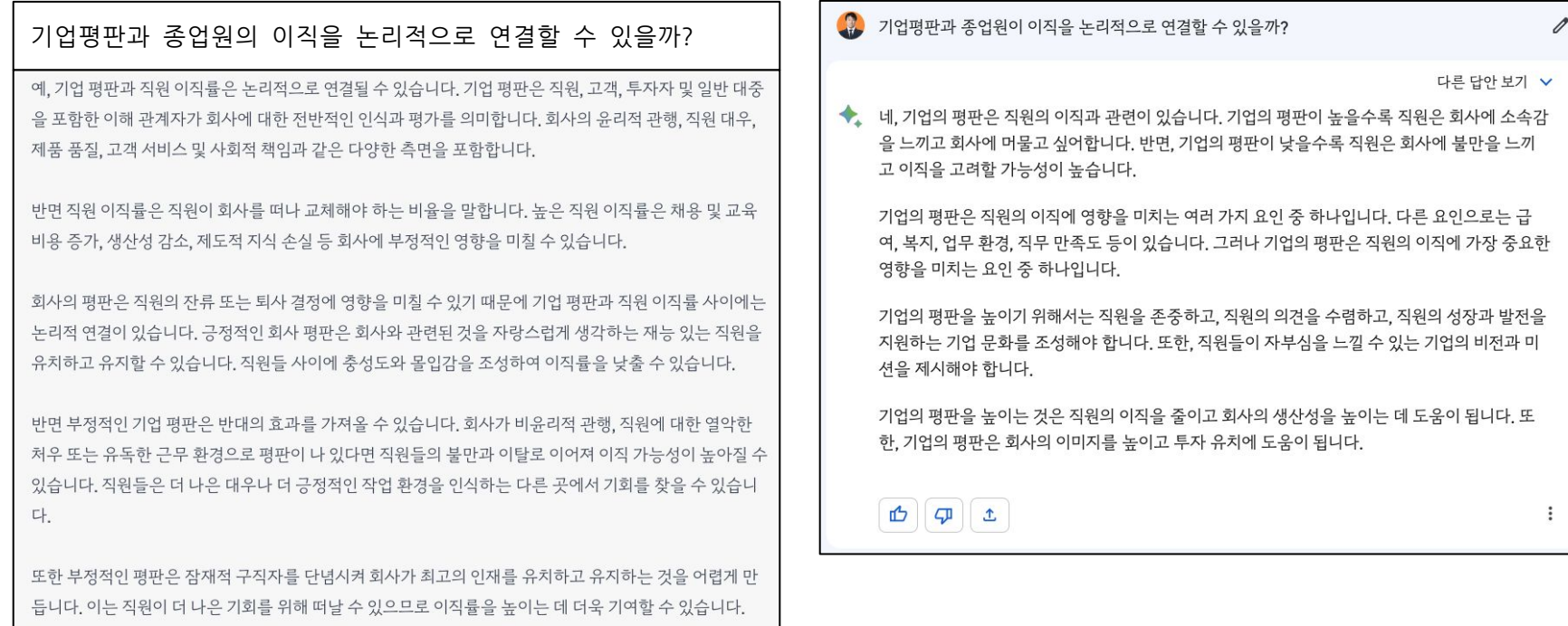

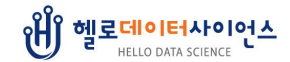

### **변수** 선택

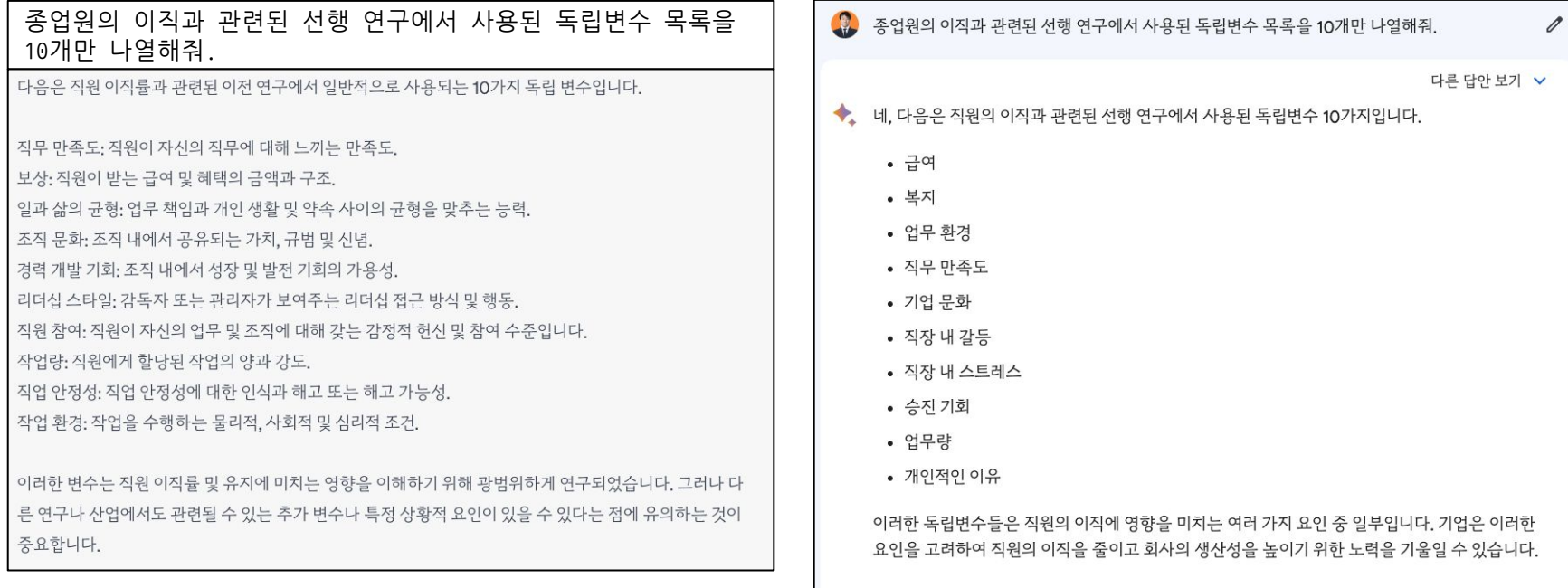

 $\boxed{\textbf{D}\textbf{D} \textbf{D} \textbf$ 

31

 $\vdots$ 

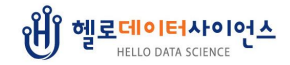

### **설문지작성**

#### 종속변수는 종업원의 이직률이고, 독립변수는 직무 만족도, 조직몰입, 일과 삶의 균형, 조직문화, 보상제도 및 기업평판으로 설정해서 설문지를 작성해줘.

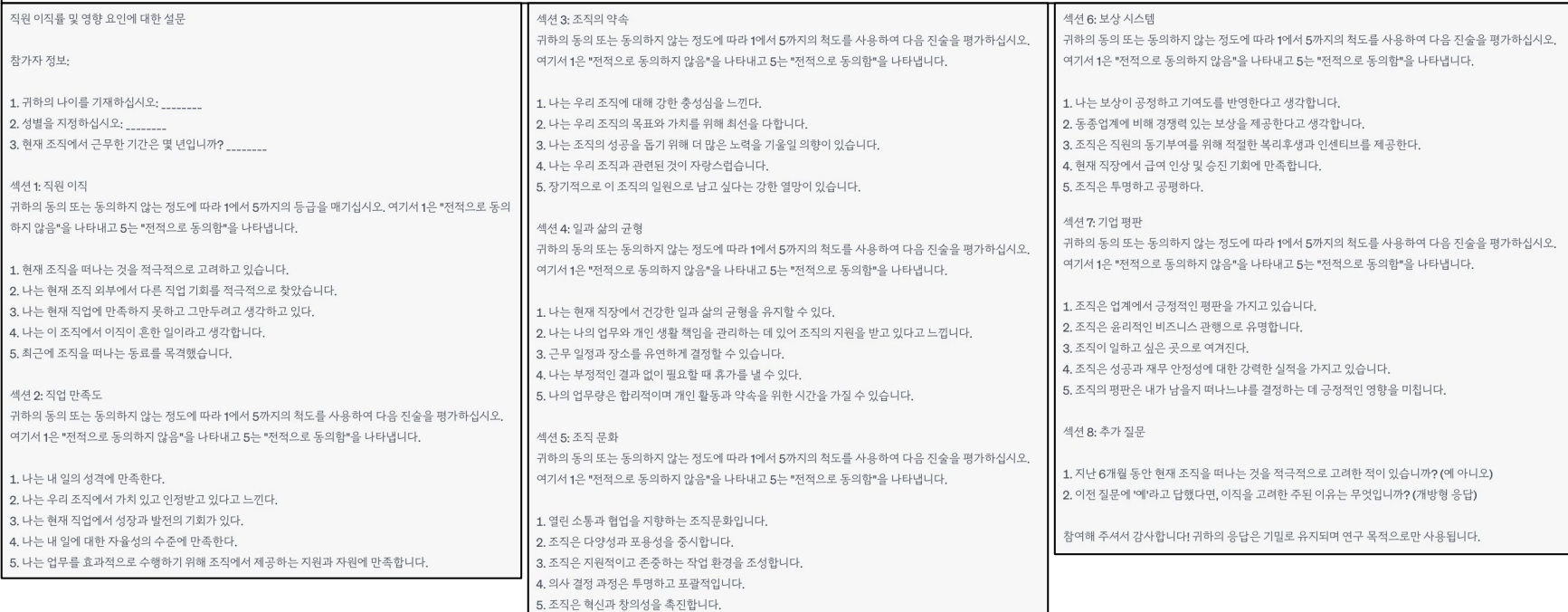

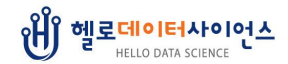

#### **설문지의타당성과신뢰성측정:Python코드**

#### 설문지의 타당성을 측정하기 위해 Python에서 탐색적 요인분석을 설문지의 신뢰성을 측정하기 위해 Python에서 크론바흐 알파를 실행하려고 해. 예제 코드와 함께 자세하게 설명해줘. 확인하려고 해. 예제 코드와 함께 자세하게 설명해줘. python n Copy code python n Copy code import pandas as pd import pandas as pd from factor analyzer import FactorAnalyzer import pingouin as pg # Load the data # Load the data  $data = pd.read.csv('questionnaire data.csv')$ data = pd.read\_csv('questionnaire\_data.csv') # Create an instance of FactorAnalyzer # Calculate Cronbach's alpha factor\_analyzer = FactorAnalyzer(n\_factors=3, method='ml', rotation='varimax')  $alpha = pg.cronbach_alpha(data)$ # Fit the factor analyzer to the data # Obtain additional statistics factor analyzer.fit(data) stats = pg.cronbach alpha(data).describe() # Extract factor loadings # Print the results loadings = factor\_analyzer.loadings\_ print(f"Cronbach's alpha: {alpha}") print(stats) # Access other factor analysis results  $communalities = factor analyzer.get commandlities()$ eigenvalues = factor\_analyzer.get\_eigenvalues() # ChatGPT는 예제 코드마다 상세한 설명을 추가한 답변을 explained\_variances = factor\_analyzer.get\_factor\_variance() 제시하고오른쪽상단에**Copycode**기능을제공합니다.# Interpret the factor loadings and analyze the results # 구글 Bard도 ChatGPT와 비슷한 예제 코드를 제시하지만

하단에 **구글 Colab**으로 내보내는 기능을 제공합니다.

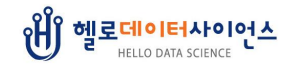

### **설문지의타당성과신뢰성측정:R코드**

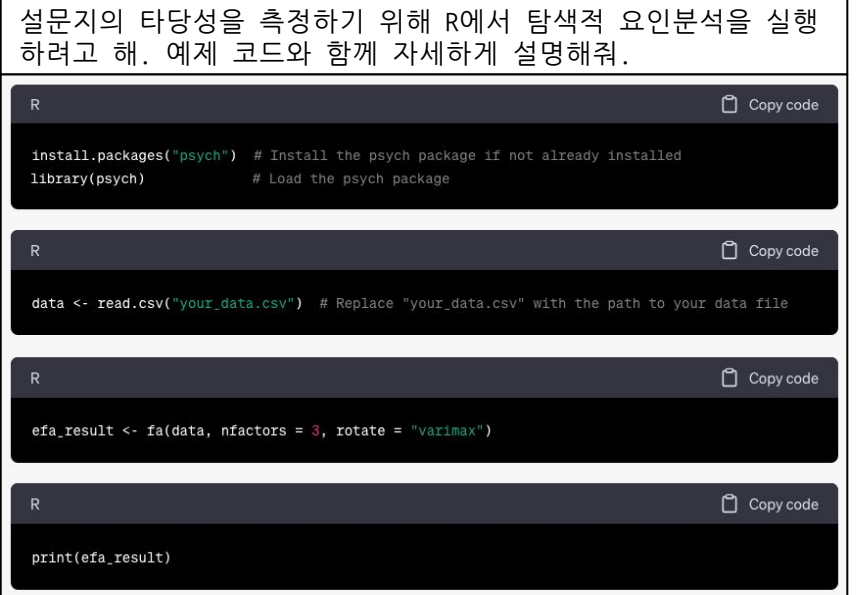

# [참고] R 코드를 요구하면 Python 코드보다 간결하다는 특징이 있습니다.

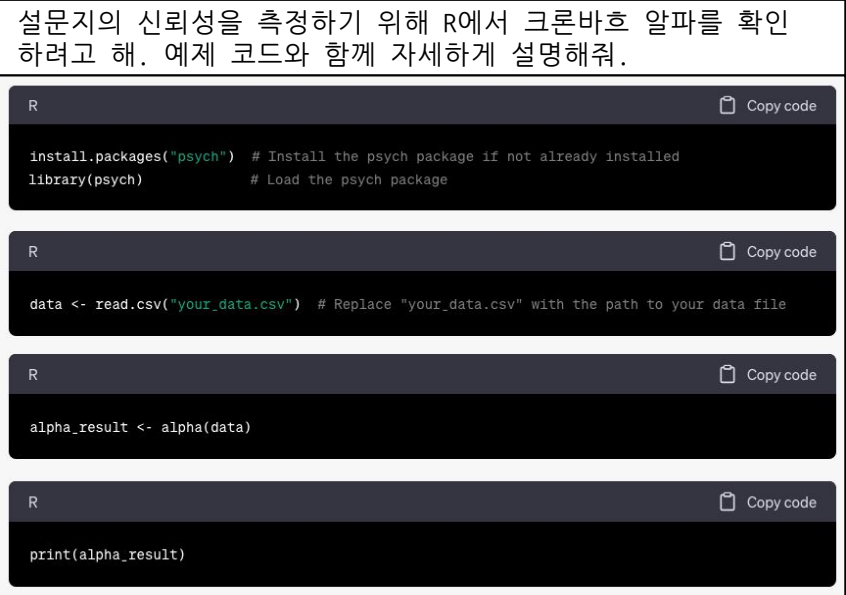

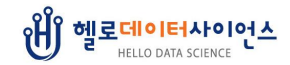

#### **분석방법관련코드작성:Python코드**

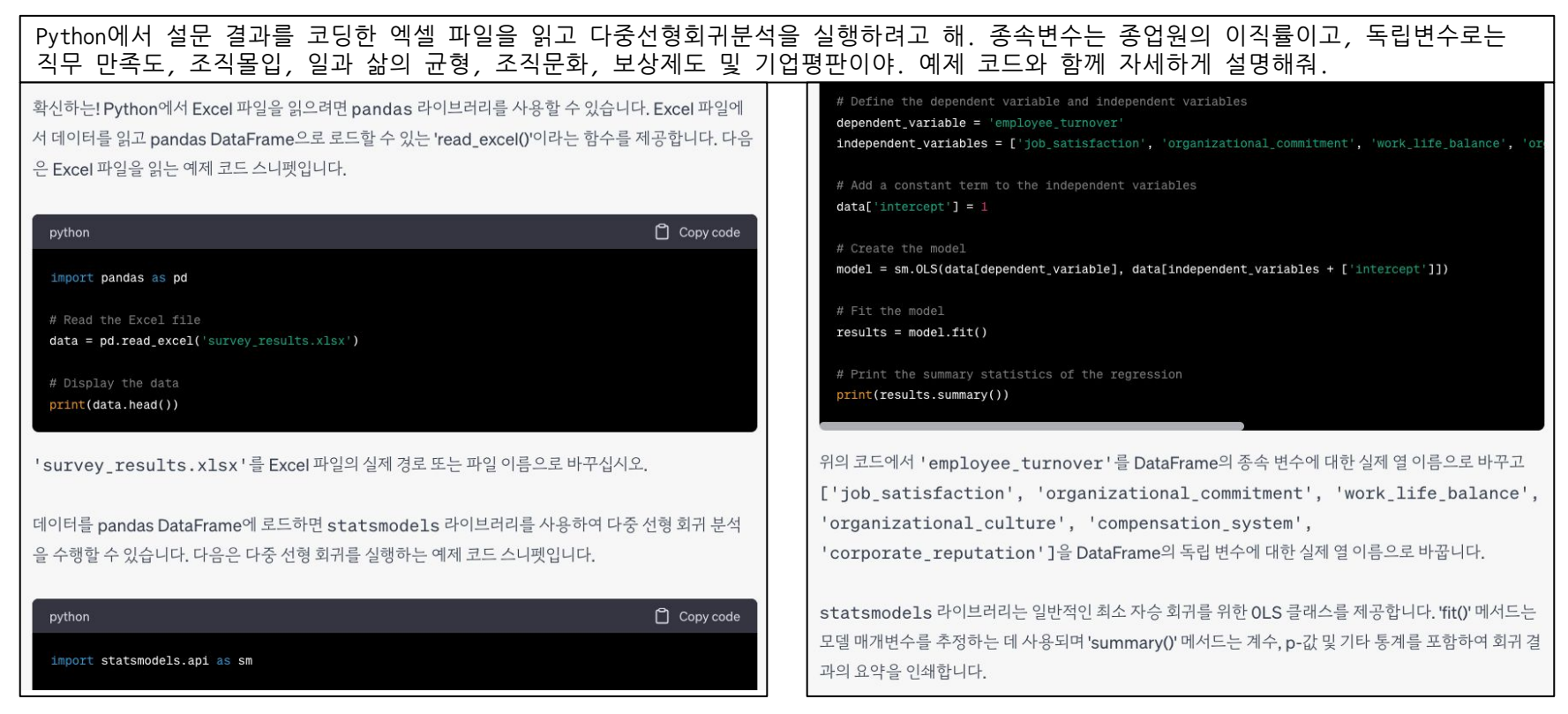

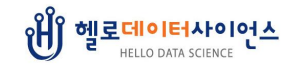

#### 분석 방법 관련 코드 작성: R 코드

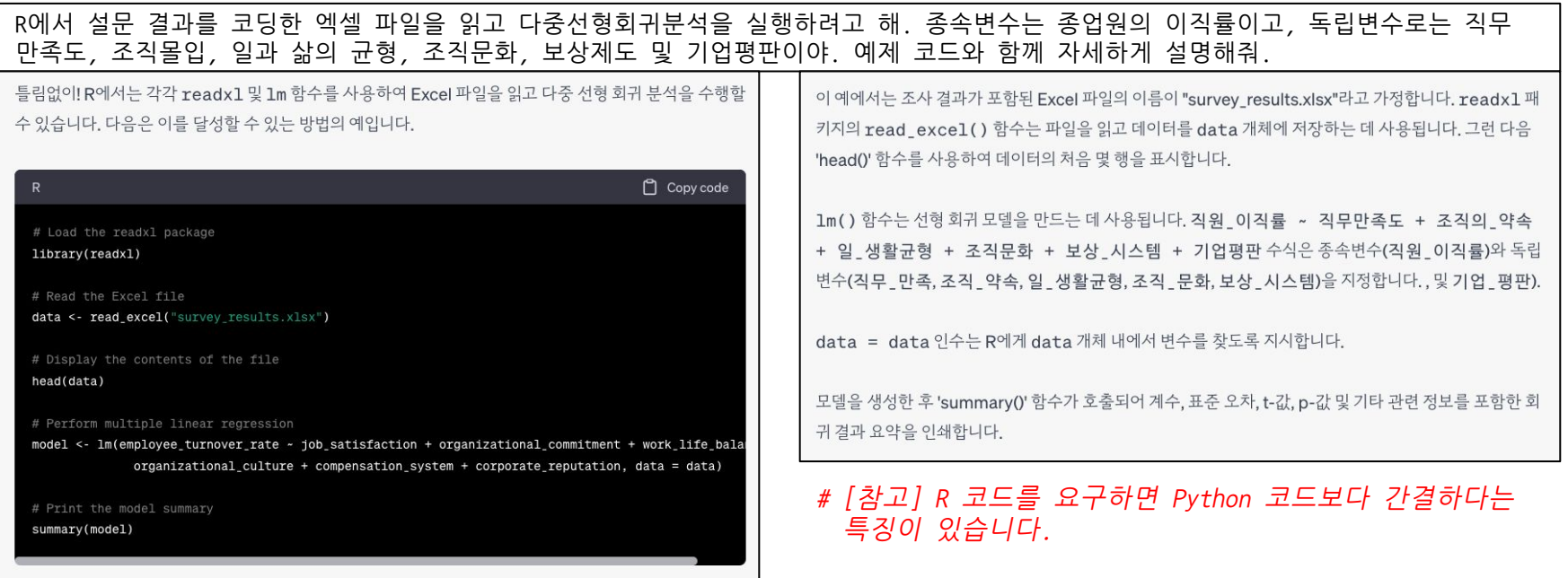

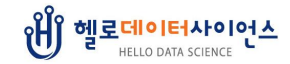

#### **분석결과해석:Python코드**

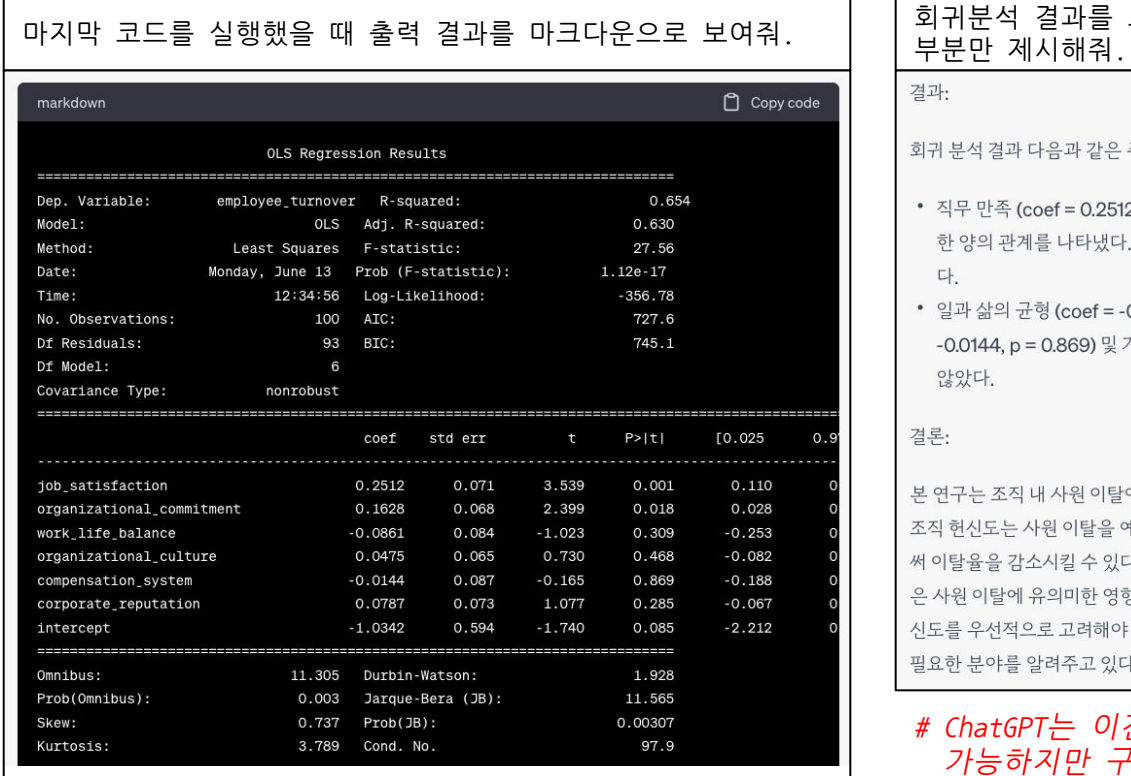

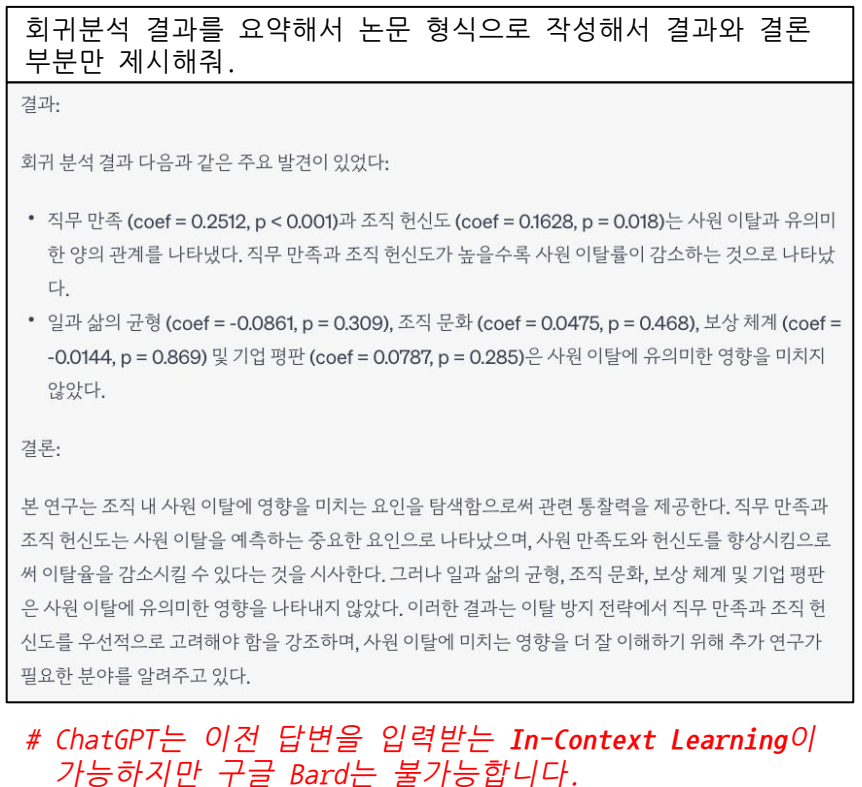

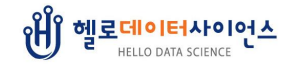

#### **분석결과해석:R코드**

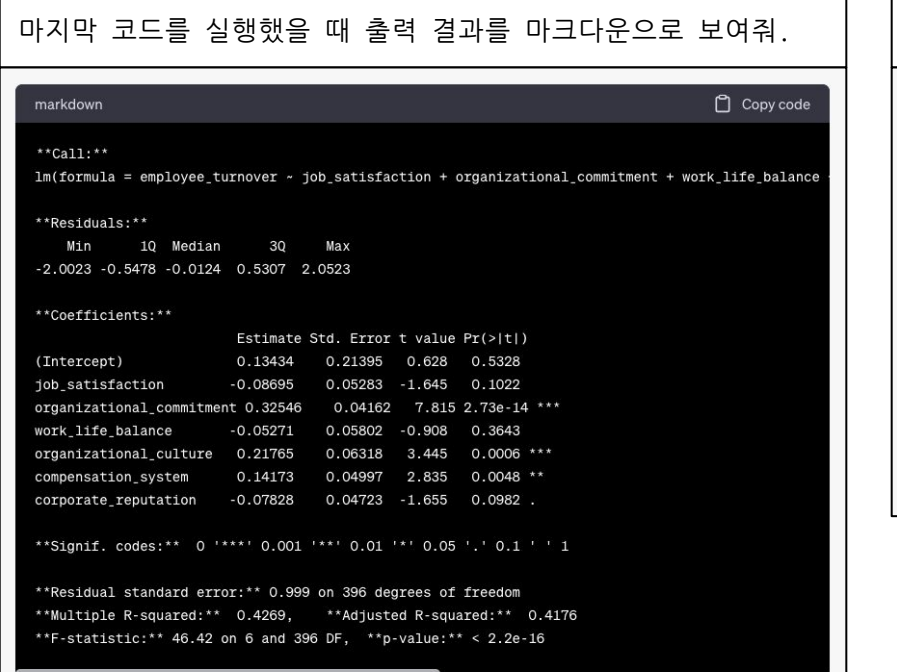

회귀분석 결과를 요약해서 논문 형식으로 작성해서 결과와 결론 부분만 제시해줘.

#### 결과:

회귀 분석을 통해 직원 이직에 영향을 미치는 유의한 예측 변수가 확인되었습니다. 조직적 헌신 (β = 0.325, p < 0.001), 조직 문화 (β = 0.218, p < 0.001), 그리고 보상 체계 (β = 0.142, p = 0.005)가 직원 이직에 긍정 적인 영향을 미쳤습니다. 그러나 직무 만족도 (β = -0.087, p = 0.102), 일과 삶의 균형 (β = -0.053, p = 0.364), 그리고 기업 평판 (β = -0.078, p = 0.098)은 직원 이직에 통계적으로 유의한 영향을 미치지 않았습 니다.

#### 결론:

본 연구는 조직적 헌신, 조직 문화, 그리고 보상 체계가 직원 이직을 예측하는 중요한 요인임을 확인하였습 니다. 조직적 헌신을 향상시키고 긍정적인 조직 문화를 구축함으로써 이직율을 낮출 수 있습니다. 그러나 직 무 만족도, 일과 삶의 균형, 그리고 기업 평판은 직원 이직에 직접적인 영향을 미치지 않는 것으로 나타났습 니다. 이러한 결과는 직원 유지 전략을 향상시키고 조직 전반적인 성과를 향상시키기 위해 기업들에게 유용 한 통찰력을 제공합니다.

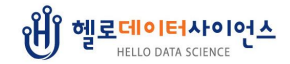

#### 논문 초안 교정

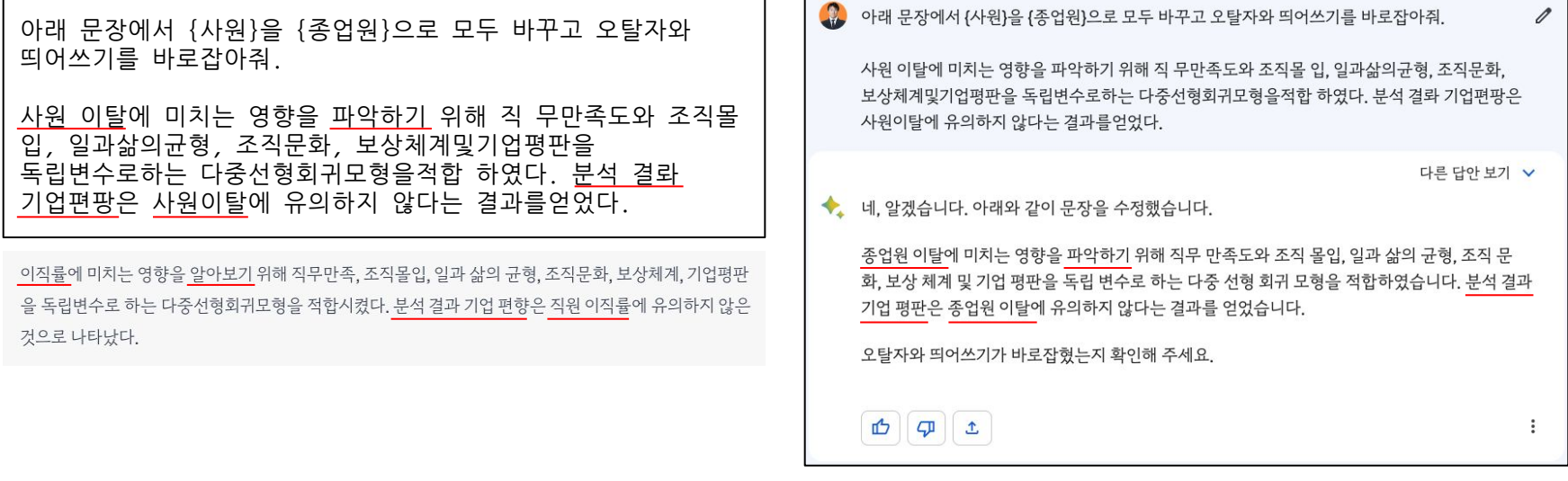

- 단어를대치시켰으며사원을다른단어로바꾸었습니다. 수정하였고사원을종업원으로바꾸었습니다.
- # ChatGPT는 오탈자와 띄어쓰기를 수정하면서 원문과 다른 ね # 구글 Bard가 원문을 유지한 상태로 오탈자와 띄어쓰기를

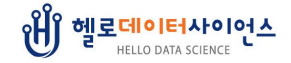

#### **결론**

- ChatGPT를 논문 작성 과정에서 유용한 도구로 사용할 수 있습니다.
- ChatGPT와 구글 Bard는 서로 다른 분야에서 좋은 성능을 보이고 있습니다.
	- 각 단계별로 더 나은 성능을 보이는 도구를 선택하는 것이 좋습니다.
	- ChatGPT를 업그레이드하면 더욱 세련된 답변을 제시하는 GPT-4를 사용할 수 있습니다.
- ChatGPT와 구글 Bard에서 제시하는 결과를 그대로 수용하면 안 됩니다!
	- ChatGPT와 구글 Bard는 생성형 AI 모델이므로 답변 내용이 사실과 다를 수 있습니다.
	- 대형 언어 모델의 특장점인 통계 분석 예제 코딩, 분석 결과를 요약하여 문장으로 작성, 언어 번역, 논문 초안 오탈자 수정 등의 단계에서 유용하게 사용하는 것을 추천합니다.

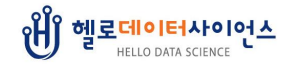

## End of Document